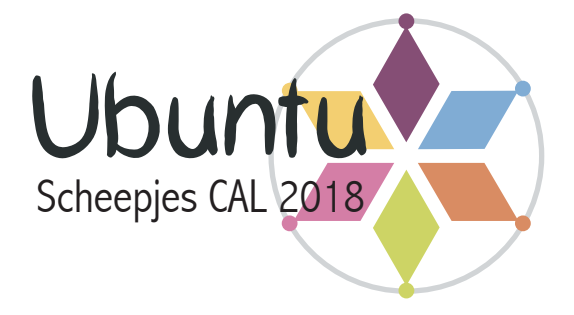

## Woche 9: Rand Teil 3

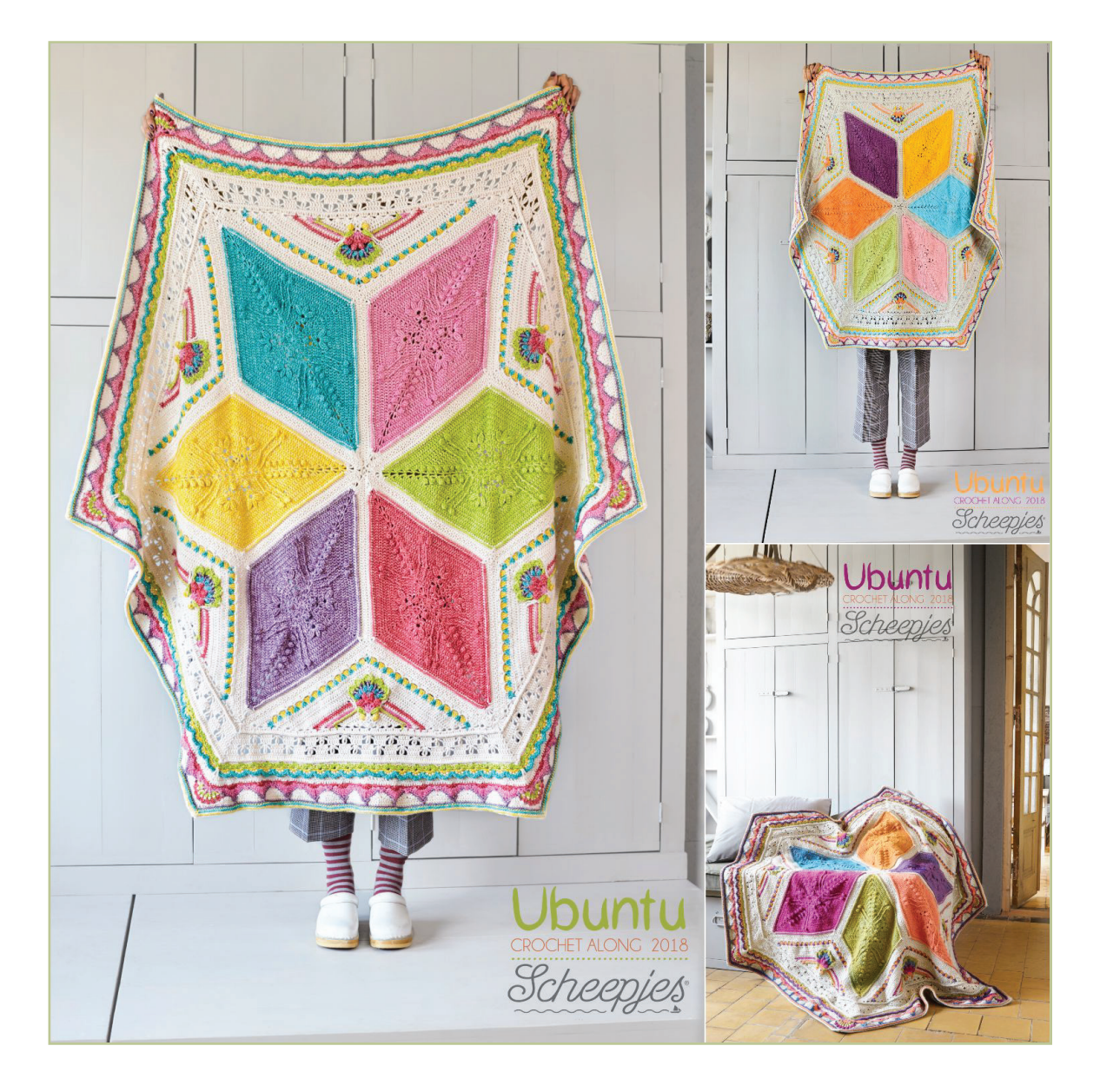

### **Ubuntu: 'Ich bin, weil wir sind'.**

*Der Glaube daran, dass wir durch unseren Gemeinsinn und unsere Nächstenliebe definiert sind.*

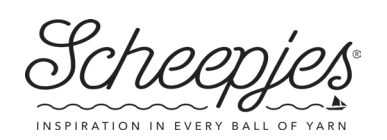

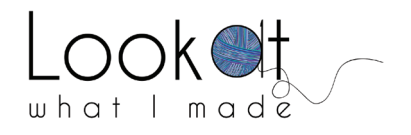

 Pattern copyright © Scheepjes.com. This pattern is available for unlimited personal use. You may print a copy of the pattern or keep a digital copy for personal use only. Do not reproduce this pattern or sell this pattern (either digitally or in print). This document may not be posted online, either as a complete document or in part. You are allowed to sell items that are made using this pattern as long as the designer is credited. Please do not print copies to distribute with yarn sales as this is an infringement of copyright.

# Woche 9: Rand Teil 3

Braucht man Hilfe bei einer Maschenart oder einer Technik, so findet man Foto-Tutorials hier: *http://www.lookatwhatimade.net/crafts/yarn/crochet/ubuntu/ubuntu-cal-2018-information/*

Esther von It's all in a Nutshell hat Video-Tutorials für den Ubuntu CAL gedreht. Man findet ihre Videos hier auf ihrem YouTube Kanal:

Video für Rechtshänder: https://www.youtube.com/watch?v=l2BSaoseUng Video für Linkshänder: https://www.youtube.com/watch?v=Bfg93K8Roq0

## **Muster**

## **Randrunde 9 (HF)**

Je 1 Km in die nächste M und in den 2-Lm-EckBg. 3 Lm (*zählen als 1 hStb + 1 1-Lm-Bg*). 1 hStb in denselben Bg. *Das ist die erste Ecke.*

\*1 **HRStb** in jede der 129 M. (1 hStb, 1 Lm, 1 hStb) in den nächsten 2-Lm-Bg.\*

Von \* bis \* noch **fünfmal** wiederholen, die letzte Ecke bei der letzten Wiederholung weglassen. 1 Km in die 2. von 3 Anfangs-Lm. Den Faden abschneiden, die Enden vernähen.

**Maschenanzahl pro Seite:**  131 M – 2 hStb, 129 HRStb (*den 1-Lm-EckBg nicht mitgezählt*)

## **Randrunde 10 (KF 3)**

Die Kontrastfarbe KF 3 mit einer stehenden fM an einem beliebigen 1-Lm-EckBg ansetzen. (2 Lm, 1 fM) in denselben 1-Lm-EckBg. *Das ist die erste Ecke.*

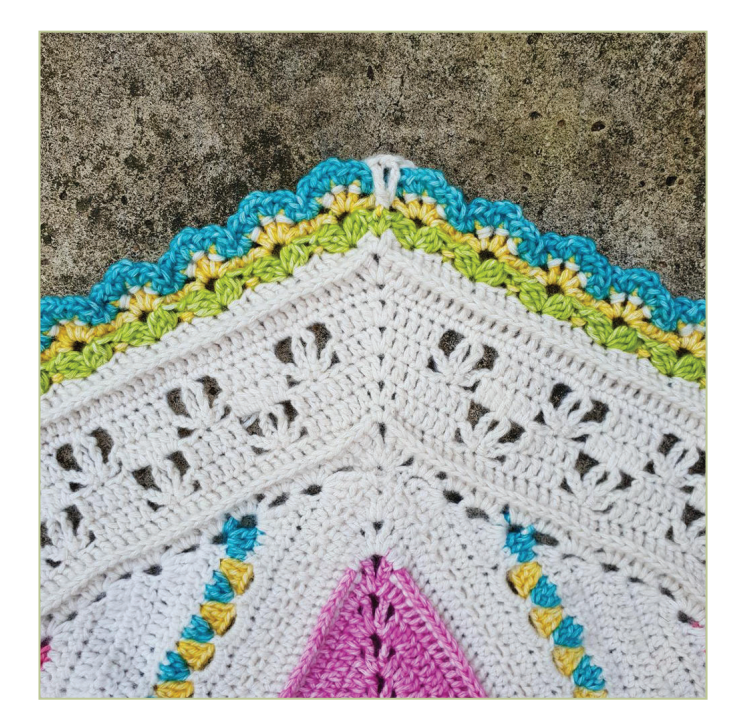

\*Die ersten 2 M überspringen, *die erste von ihnen ist verdeckt*. (1 3-Stb-Bobbel, 3 Lm, 1 3-Stb-Bobbel) in die nächste M. **21mal: (**Die nächsten 2 M überspringen, 1 fM in die nächste M, die nächsten 2 M überspringen. [1 3-Stb-Bobbel, 3 Lm, 1 3-Stb-Bobbel ] in die nächste M**)**. *Nun sind noch 2 M vor dem nächsten 2-Lm-EckBg übrig*. Die letzten 2 M überspringen. (1 fM, 2 Lm, 1 fM) in den nächsten 2-Lm-EckBg.\*

Von \* bis \* noch **fünfmal** wiederholen, die letzte Ecke bei der letzten Wiederholung weglassen. 1 Km in die erste fM. Den Faden abschneiden, die Enden vernähen.

**Maschenanzahl pro Seite:** 23 fM, 44 3-Stb-Bobbel, 22 3-Lm-Bg (*den 2-Lm-EckBg nicht mitgezählt*)

## **Randrunde 11 (KF 1)**

Die Kontrastfarbe KF 1 mit einer stehenden fM an einem beliebigen 1-Lm-EckBg ansetzen. *Das ist die erste Ecke*. **Diese M mit einem MM markieren, damit man die später wiederfindet!**

\***Viermal: (**1 Stb, 1 Lm**)** in den nächsten 3-Lm-Bg. 1 Stb in denselben 3-Lm-Bg, dann ist die Muschel vollständig. **21mal: (1 HRfM** um die nächste fM, *darauf achten, dass man unter ALLEN Schlaufen hindurchsticht, nicht nur unter den oben aufliegenden*. **Viermal: [**1 Stb, 1 Lm**]** in den nächsten 3-Lm-Bg. 1 Stb in denselben 3-Lm-Bg**)**. 1 fM in den nächsten 2-Lm-EckBg. Diese M mit einem **MM** markieren.\*

Von \* bis \* noch **fünfmal** wiederholen, die letzte Ecke bei der letzten Wiederholung weglassen. 1 Km in die erste fM. Den Faden abschneiden, alle Enden vernähen.

**Maschenanzahl pro Seite:** 21 HRfM, 22 Muscheln, jede mit 5 Stb und 4 1-Lm-Bg (*die Eck-fM nicht mitgezählt*)

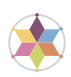

**Die MM erst entfernen, wenn die Runde 13 fertig ist!**

### **Randrunde 12 (KF 5)**

**Man häkelt NUR in die 1-Lm-Bg. Alle anderen M werden ignoriert. Stellen Sie sich darauf ein, dass diese Runde VIEL ZEIT kostet! Die Runde wird auch sehr wellig aussehen!!**

Die Kontrastfarbe KF 5 mit einer Km an einem ersten 1-Lm-Bg einer beliebigen Seite ansetzen. (1 Lm, 1 hStb) in denselben 1-Lm-Bg. **Zweimal: (**[1 hStb, 1 Lm, 1 Km, 1 Lm, 1 hStb] in den nächsten 1-Lm-Bg**)**. (1 hStb, 1 Lm, 1 Km) in den letzten 1-Lm-Bg einer Muschel.

\*(1 Km, 1 Lm, 1 hStb) in den ersten 1-Lm-Bg der nächsten Muschel. **Zweimal: (**[1 hStb, 1 Lm, 1 Km, 1 Lm, 1 hStb] in den nächsten 1-Lm-Bg**)**. (1 hStb, 1 Lm, 1 Km) in den letzten 1-Lm-Bg der Muschel.\*

Von \* bis \* wiederholen, bis man in alle Muscheln gehäkelt hat. **Die MM der Vorrunde ignorieren und noch nicht entfernen!** 1 Km in den nächsten 1-Lm-Bg, *in dem bereits die allererste Km ist.* Den Faden abschneiden, die Enden vernähen.

#### **Maschenanzahl:**

- **Total:** 132 Blumen (22 Blumen pro Seite)
- **Pro Blume:** 4 Km, 6 1-Lm-Bg, 6 hStb

### **Randrunde 13 (HF)**

**In dieser Runde häkelt man NUR in die Maschen der Runde 11.**

Die Hauptfarbe HF mit einem stehenden **VRDStb** an einer beliebigen markierten fM der Runde 11 ansetzen. (1 Lm, 1 **VRDStb**) um dieselbe M. *Das ist die erste Ecke.*

\*2 Lm, das nächste Stb überspringen, **1 HRStb** um das nächste Stb. 1 Lm, **1 HRfM** um das nächste Stb. 1 Lm, **1 HRStb** um das nächste Stb. **21mal: (**2 Lm, die nächsten 3 M überspringen, **1 HRStb** um das nächste Stb. 1 Lm, **1 HRfM** um das nächste Stb. 1 Lm, **1 HRStb** um das nächste Stb**)**. *Jetzt ist noch 1 Stb vor der nächsten markierten fM von Runde 11 übrig*. 2 Lm, das letzte Stb überspringen. (**1 VRDStb**, 1 Lm, **1 VRDStb**) um die nächste markierte fM (Ecke).\*

Von \* bis \* noch **fünfmal** wiederholen, die letzte Ecke bei der letzten Wiederholung weglassen. 1 Km in das erste VRDStb.

#### **Die MM können entfernt werden.**

**Maschenanzahl pro Seite:** 22 HRfM, 44 HRStb, 2 VRDStb, 44 1-Lm-Bg, 23 2-Lm-Bg, (*den 1-Lm-EckBg nicht mitgezählt*)